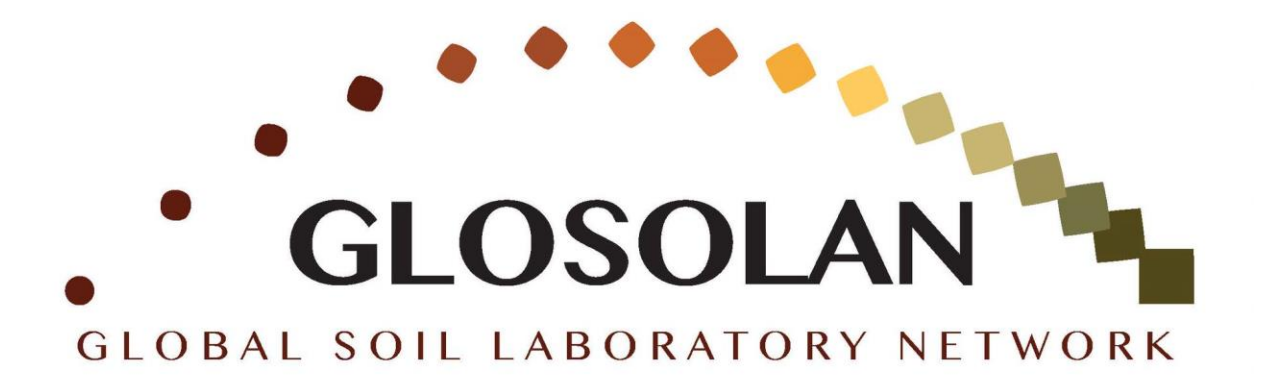

# **Laboratory Health and Safety**

## **Risk Assessment Matrix**

### **Introduction**

The risk assessment matrix is a tool designed to help in determining the quantitative value of various risks in the laboratory. It is an analytical tool that determines the level of risk by plotting the **likelihood of occurrence** against the **severity of the consequence**. There are different kind of matrix for calculating health and safety risk in laboratories. In all of them severity, frequency and likelihood of identified risks are considered.

### **What is risk assessment**

Risk assessment is the practice of identifying health and safety hazards and evaluating the risks presented to ensure they are suitably eliminated, reduced, or controlled.

### **How to calculate the risk matrix (i.e. how to fill the table)**

- 1. First identify the risk/risks in the laboratory;
- 2. Complete the matrix for each risk separately, by:
	- a) Determining the proper consequence severity of the risk, according to descriptions above the matrix (reported in columns D-H);
- b) Determining the proper likelihood of occurrence of the risk, according to descriptions on the left hand of the matrix (reported in rows 5-9);
- 3. Once the two numbers are identified, multiply them and report the result in the table, where the axes of the two numbers intersect;
- 4. The result of this multiplication is the quantitative value of the risk you are assessing it. To interpret the results, look at "interpreting the results" reference table, reported below.

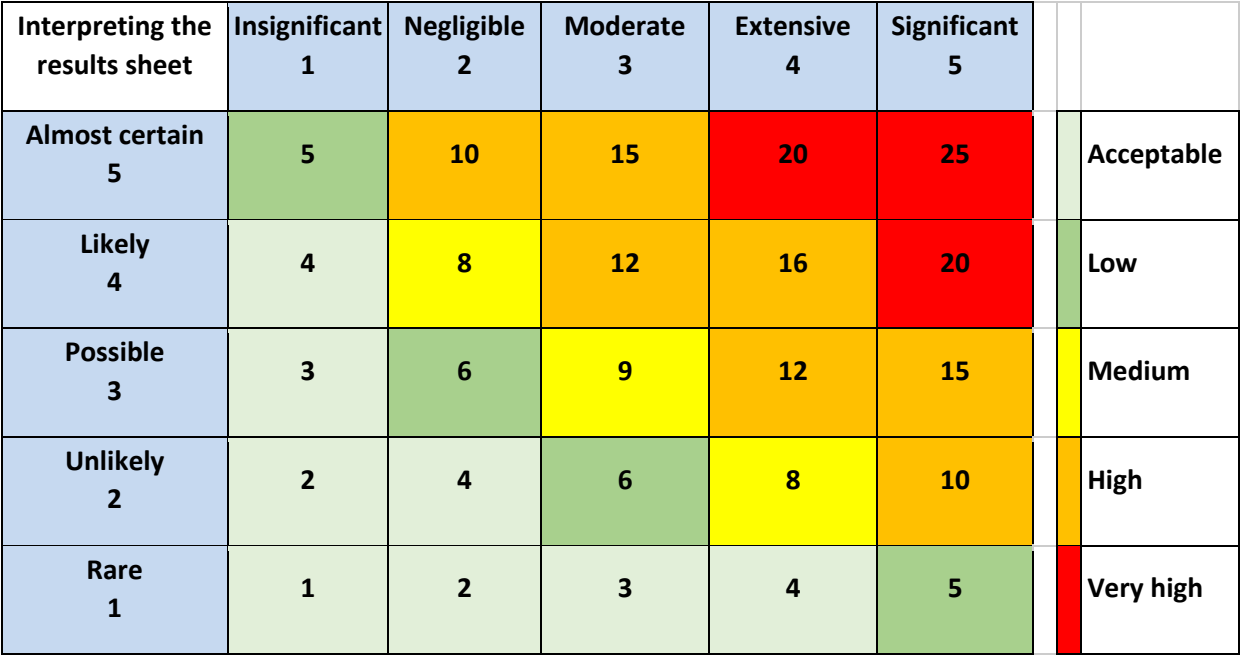